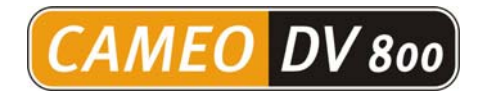

# *VideoStudio***<sup>8</sup>**

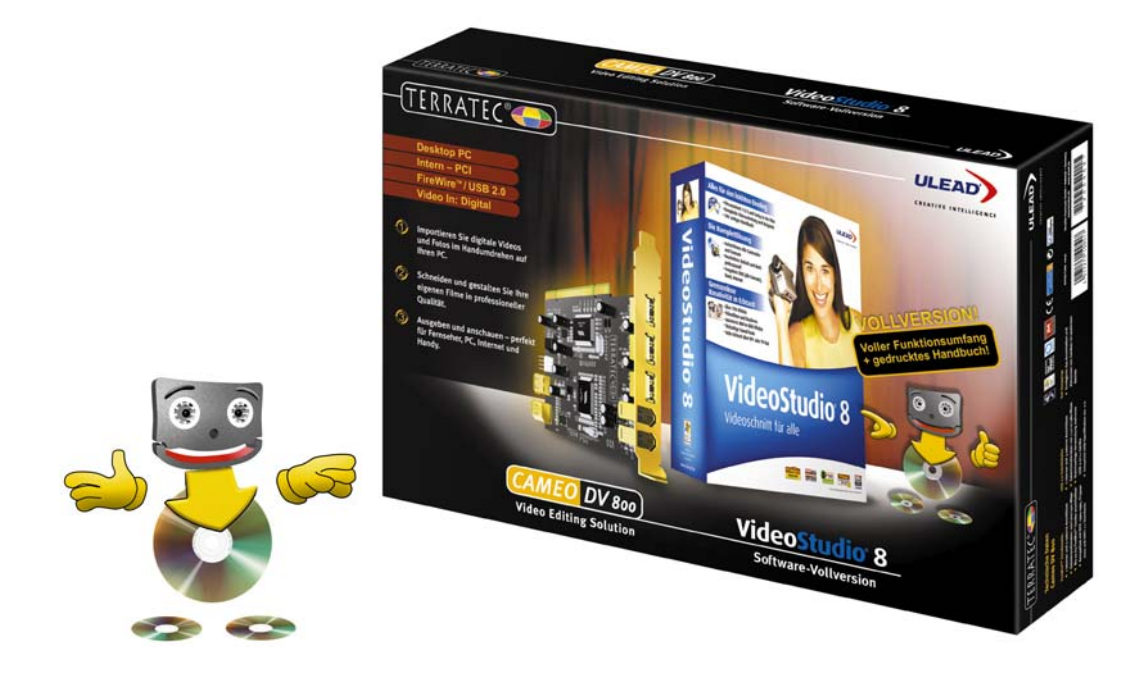

# Die professionelle DV-Schnittlösung für Ihren PC!

Cameo DV 800 und die Vollversion von VideoStudio 8 sind das perfekte Team für die komfortable Bearbeitung von digitalen Videos. Überspielen Sie Ihr DV-Filmmaterial über FireWire™ auf den PC. Lassen Sie Ihrer Kreativität beim Videoschnitt freien Lauf – die einfache Bedienbarkeit und viele clevere Funktionen verhelfen Ihnen schnell zu den gewünschten Ergebnissen. Ihre fertigen Filme können Sie entweder auf digitale Geräte ausgeben oder direkt auf DVD oder Video-CD brennen. Erledigen Sie alle Schritte in Echtzeit – weniger Warten bedeutet mehr Zeit für Ihre Ideen und mehr Spaß beim Videoschnitt!

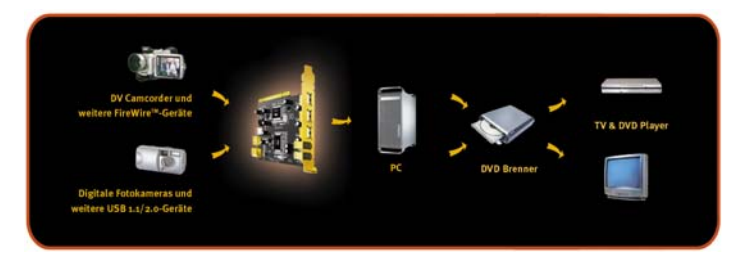

#### **O** Importieren

Über die drei FireWire™-Schnittstellen zeichnen Sie Ihre digitalen Videos in Echtzeit auf den PC auf und können zudem bis zu 62 weitere FireWire™-Geräte wie Festplatten, Scanner, mobile Datenspeicher usw. anschließen. Darüber hinaus bietet Cameo DV 800 insgesamt vier USB 2.0 Anschlüsse, die für Digitalkameras, Drucker, Speichersticks und weitere USB 1.1/2.0 Peripherie zur Verfügung stehen.

## **O** Schneiden

VideoStudio 8 bietet alle Möglichkeiten, aus den überspielten Videodaten Ihren eigenen Film zu schneiden und mit einer riesigen Auswahl an Effekten zu versehen – Ihrer Kreativität sind keine Grenzen gesetzt! Fügen Sie einfach Übergänge, bewegte Bild-in-Bild-Effekte, vielseitige Titelanimationen, Tonspuren und Live-Kommentare ein. Trotz des enormen Funktionsumfangs arbeiten Sie zügig, einfach, reibungslos und von Anfang bis Ende stets in Echtzeit.

#### **C**Ausgeben

Den fertigen Film überspielen Sie je nach Bedarf über FireWire™ oder USB 2.0 auf den mobilen Datenträger Ihrer Wahl. Natürlich können Sie auch sofort DVDs und Video-CDs mit eigenen Titeln, Menüs und Schaltflächen erstellen und diese auf Notebooks, PCs und DVD Playern abspielen. Selbst Handys/PDAs mit Videofunktionalität und Online-Videoalben werden unterstützt – zeigen Sie Ihre Filme, wann und wo immer Sie wollen!

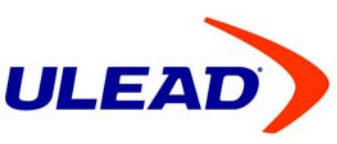

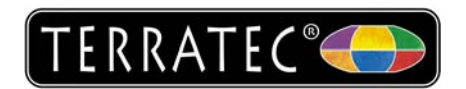

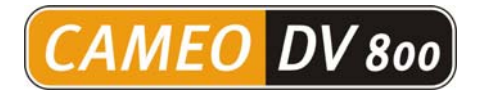

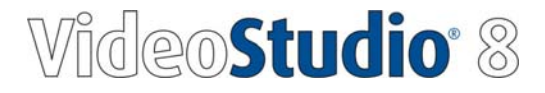

## Komplett von Anfang an!

Der Lieferumfang von DV 800 beinhaltet alles, was Sie für den sofortigen Start in die Welt des professionellen Videoschnitts benötigen: das zur Hardware passende Kabel, einen Quickstart-Guide sowie ein über 200-seitiges Handbuch. Der Nachkauf von teurem Zubehör wird in den meisten Fällen nicht notwendig sein!

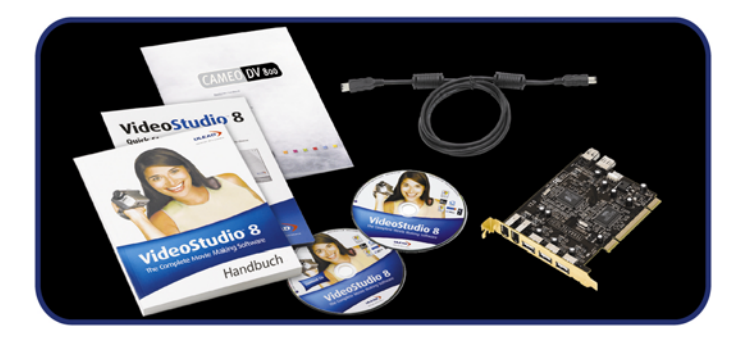

- Cameo DV 800
- DV (FireWire™) Kabel 4 Pin auf 6 Pin
- Programm CD (deutsch)
- Content CD (deutsch)
- Quickstart Guide (deutsch)
- Software Handbuch (deutsch)
- Hardware Handbuch (deutsch)

## Technische Daten:

FireWire™ Schnittstelle:

- 1 interner und 2 externe Anschlüsse
- Datentransferraten von 100/200/400 Mbps
- Bis zu 63 FireWire™-Geräte anschließbar
- Kompatibel mit IEEE 1394-1995, P1394a-2000 und OHCI 1.1 Standards
- USB 2.0 Schnittstelle:
- 1 interner und 3 externe Anschlüsse
- Datentransferraten von 1,5/12/480 Mbps
- Gleichzeitige Verwendung mehrerer USB 2.0/1.1 Geräte
- Entspricht USB Spezifikation rev. 2.0

Hot Swapping:

• Ermöglicht das Anschließen und Abtrennen von Geräten im laufenden Betrieb

#### Systemvoraussetzungen:

- Intel® Pentium® III, AMD Athlon® CPU (Mindestvoraussetzung)
- Echtzeit-Features funktionieren optimal ab 2 GHz Prozessor-Leistung
- Microsoft® Windows® 2000/XP
- 256 MB Arbeitsspeicher (512 MB oder mehr empfohlen)
- 1 freier PCI Steckplatz
- Soundkarte
- 600 MB freier Festplattenspeicher und CD ROM Laufwerk für die Programminstallation
- 5 GB freier Festplattenspeicher für Videoaufnahme und DVD-Brennen empfohlen
- Windows®-kompatible Grafikkarte mit 1024x768 Pixel Auflösung
- Windows®-kompatible DVD-R/RW, DVD+ R/RW, DVD-RAM, CD-R/RW-Laufwerke zur Archivierung Ihrer Aufnahmen

Cameo Convert 800 (deutsch). Artikelnummer 10051. © TerraTec Electronic GmbH. Änderungen vorbehalten. Alle Produkt- und Markennamen sind Warenzeichen ihrer jeweiligen Firmen.

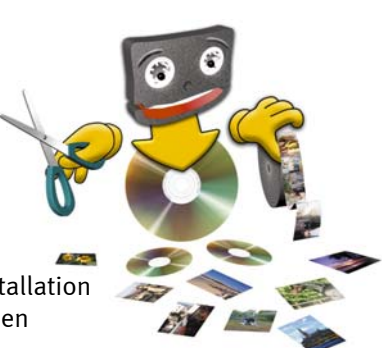

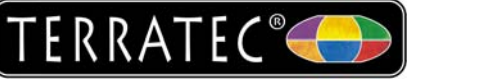

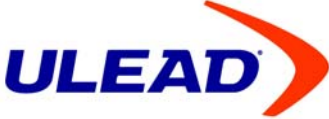

**BONUS: Cool 3D 3.0 SE Geniale 3D Titel** +Animationen!